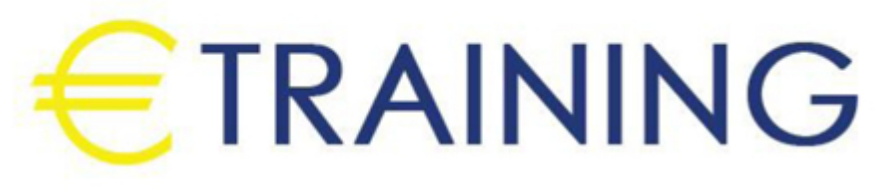

Administering and implementations of Microsoft SQL

> 17 - 28 November 2024 Dubai (UAE)

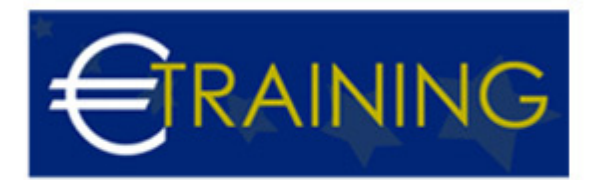

# Administering and implementations of Microsoft SQL

**REF:** B1806 **DATE:** 17 - 28 November 2024 **Venue:** Dubai (UAE) - **Fee:** 9030 **Euro**

#### **Introduction**

Microsoft SQL Server continues to be one of the world's most popular and top databases. The database is the heart of IT which is needed to store all critical data and information.

If you want to become an SQL database administrator then this is the course for YOU.

This training course will provide you with all the necessary skills you need to be a successful database administrator.

#### **Course Objectives**

At the end of this course the participants will be able to:

- Explain MS SQL storage engines
- Explain database transactions
- Obtain database metadata
- Describe MS SQL GUI tools
- Monitor database performance
- Perform database backup and recovery
- Export and import database data
- Describe the features and benefits of MS SQL
- Explain the basics of relational databases
- Design an effective database
- Build a database and tables by using SQL Modify or delete database entities
- Join data from multiple tables
- Use built-in MS SOL functions

#### **Targeted Audience**

- Team leaders seeking professional development in MS SQL
- IT Team Leader.
- MS SQL developer
- IT manager
- IT department managers.
- Project managers.
- Systems designers.

## **Course Outline**

#### **Unit 1: Introduction**

- Introduction to Database
- RDBMS
- What is SQL?
- Top 5 RDBMS

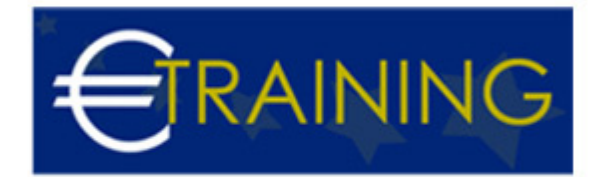

- Introduction to MS SQL Server
- Different editions of MS SQL

# **Unit 2: Download, Install and Configure Windows**

- MS SQL Server prerequisite
- Lab setup
- What is virtualization?
- Download and Install VMWare Workstation Player
- Optional Download and Install Oracle Virtualbox
- Create a Virtual Machine
- Download and Install Windows Server
- Virtual Machine Management

# **Unit 3: Download, Install and Configure MS SQL Server**

- Prerequisites for MSSQL Installation
- Download MSSQL and SQL Server Management Studio
- Install and Configure MSSQL
- Install SQL Server Management Studio
- Download and Install AdventureWorks Database

## **Unit 4: Database Fundamentals and Design**

- What are Data and Database?
- How is data stored?
- What are a Table, COLUMN, and ROW?
- What is a key? primary, foreign, unique keys, etc.
- What is Relational Database and Relational Database Management System RDBMS?
- What is a Transaction and ACID properties?
- Database Normalization AND Different forms of Database Normalization
- Create your first Database, Table, and Populate the table with data…

## **Unit 5: Introduction to SQL Commands**

- Welcome to Basic SQL Commands
- What are SQL Statements and what types of SQL statements
- DML Statement with examples
- DDL Statements with examples
- DCL Statement with examples
- TCL Statement with examples

## **Unit 6: Query and Manipulation of Data using SQL**

- Create TABLEs and Temp Tables
- What Is a View?
- SELECT Statement in detail
- Operators, Expressions, and Conditions
- WHERE Clause, ORDER BY, HAVING BY, GROUP BY Clause
- Select from two tables JOINS
- Different Types of JOINS

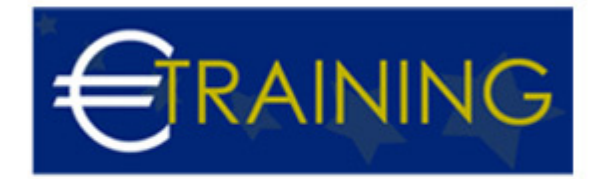

- What is a Sub Query?
- INSERT, UPDATE, DELETE and Truncate Statements
- What is a Store Procedure?
- Function, Trigger, and INDEX
- Clustered, Non-clustered Indexes and Index Design considerations
- Index Fragmentation and Lab for Index

## **Unit 7: Microsoft SQL Database Administration**

- Overview of MSSQL Management Tools
- Exploring SQL Server Management Studio SSMS
- Exploring SQL Server Configuration Manager
- MSSQL System Databases, DO's and DONT's of System databases
- What are master, etmpdb, msdb, and other system databases?

#### **Unit 8: Deep Dive into MSSQL Working**

- What are Pages, Extents, Page Architecture, and PFS?
- MSSQL Architecture
- MSSQL Database Architecture
- Operation and working of transaction log
- Configuring user Database
- Best practices while creating a user Database

## **Unit 9: MSSQL Backup and Restore**

- Backup of a Database, Importance for DBA, and Different Media used for Backups
- Recovery Models in MSSQL and how that impact backups and restore
- Full and differential backups
- Transaction Log Backups, Log Backup Chain, and Tail-log Backup
- Lab for Full, Differential, and Transaction Log Backups
- Restore and Recovery Overview
- Full, Differential, and Transaction Log database restore
- Point in time restore of a database
- Complete Backup, Restore, and Restore in Time Lab
- MS SQL Server DBCC CHECKDB command
- Page Level Restore / Recovery using Full Backups
- Creating Maintenance Plan Backups/Re-indexing etc.

#### **Unit 10: MSSQL User Management**

- MSSQL Security Model
- MSSQL Server Authentication Modes
- Server Logins
- Server Roles
- Database Users
- Database Roles
- Permissions GRANT, DENY, and REVOKE

## **Unit 11: MSSQL Server Agent Management**

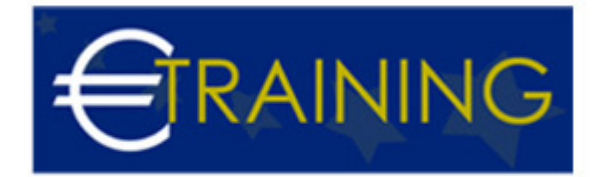

- SQL Server Agent Introduction
- SQL Server Agent Jobs and Schedules
- Agent Alerts
- Operators
- Database Mail
- Activity Monitor

#### **Unit 12: Advanced SQL Server Administration Topics**

- High Availability and its Types
- What Is Replication and Transactional Replication
- Transactional Replication Setup LAB
- Log Shipping and Configuring Log Shipping
- SQL Server Encryption and Encryption Types
- Transparent Data Encryption TDE and configuration